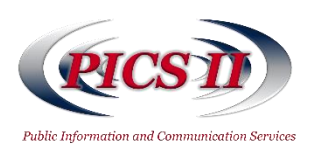

## **Task Order Procedures**

The figure below charts the task order procedures from initiation of the requirement through task order close-out mapping each step to the party primarily responsible for completing the required activities. Each step is outlined on the reverse side of this document and described in more detail in the Standard Operating Procedures available on the PICS II Website (http://PICS.olao.od.nih.gov).

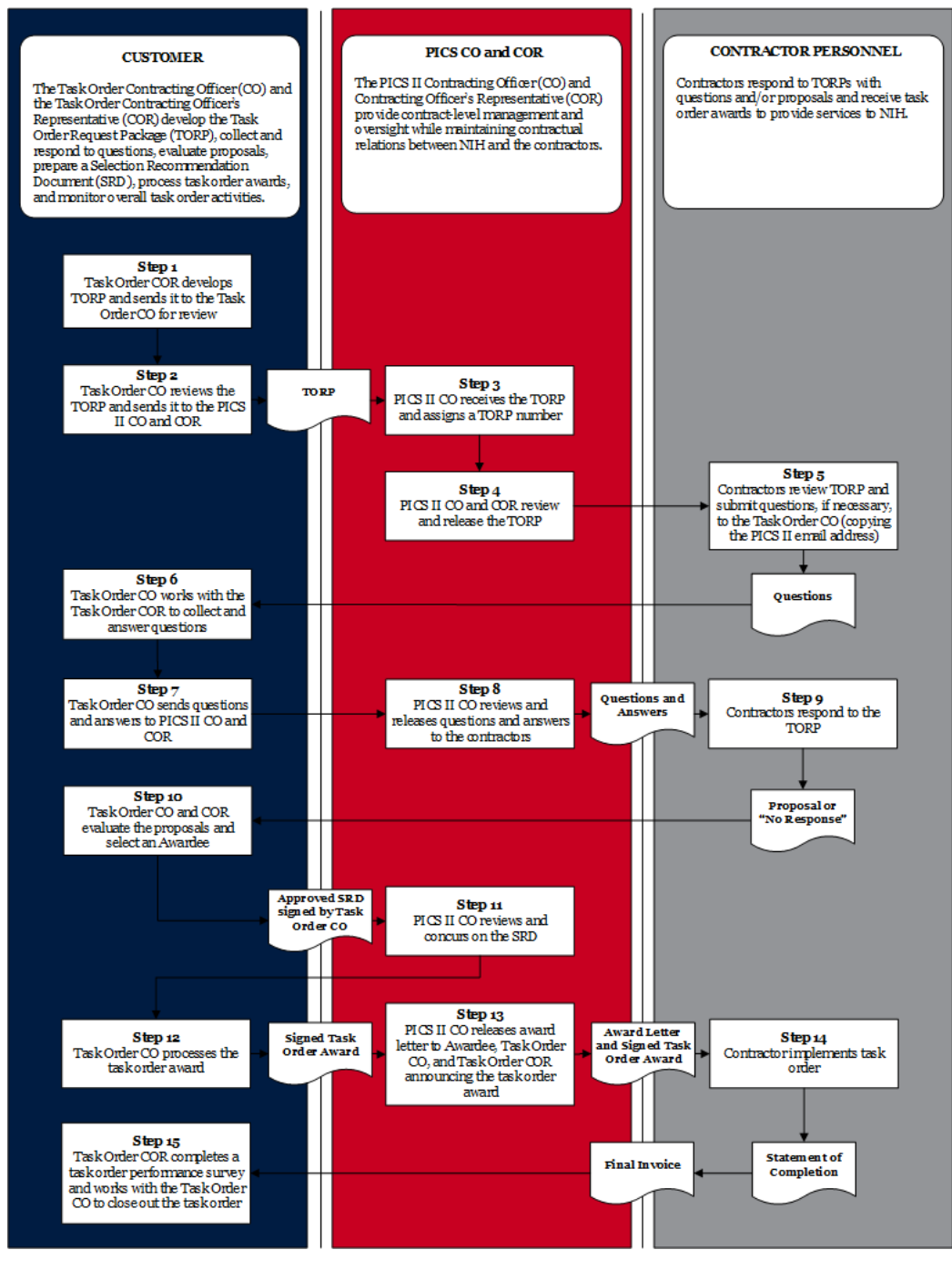

For additional information, please e-mail the PICS II Program Support Team at:

[PICSII@mail.nih.gov.](mailto:PICSII@mail.nih.gov)

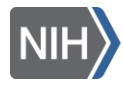

## **Task Order Procedures**

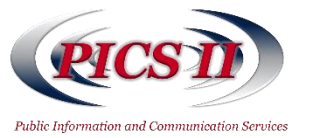

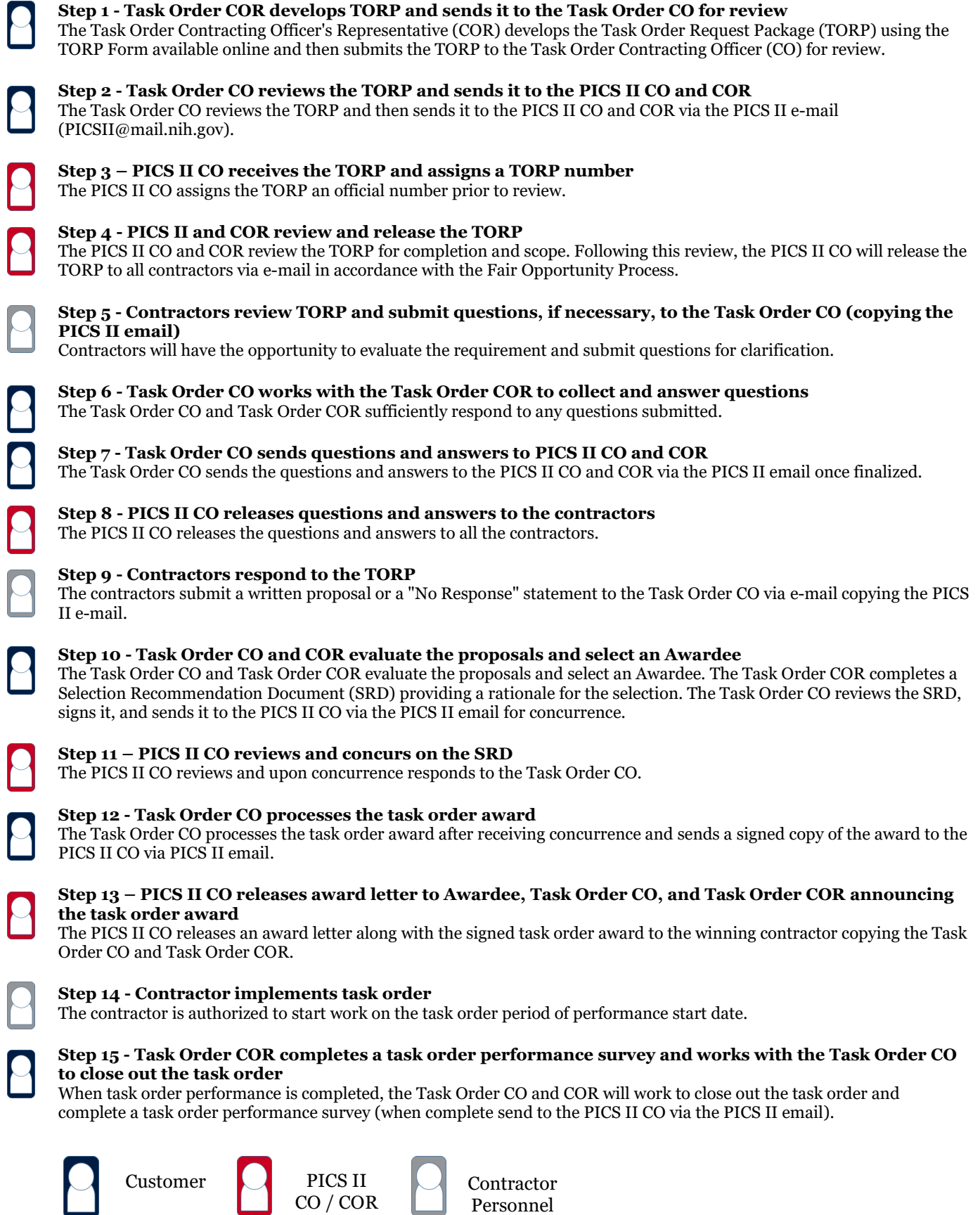

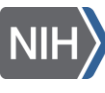